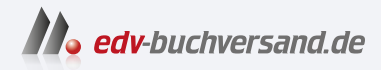

## Kubernetes Eine kompakte Einführung

**» Hier geht's direkt [zum Buch](https://www.edv-buchversand.de/product/dp-959/Kubernetes)**

## DAS INHALTS-VERZEICHNIS

Dieses Inhaltsverzeichnis wird Ihnen von www.edv-buchversand.de zur Verfügung gestellt.

## **Inhalt**

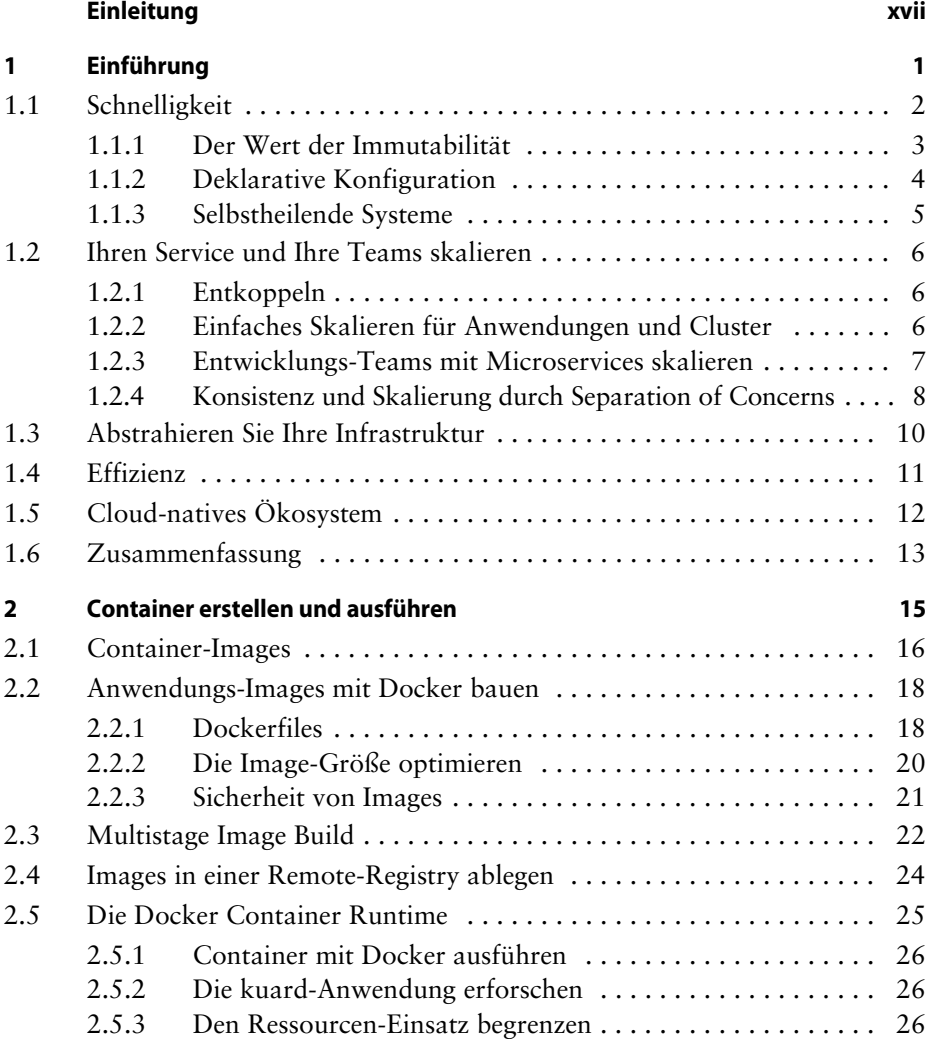

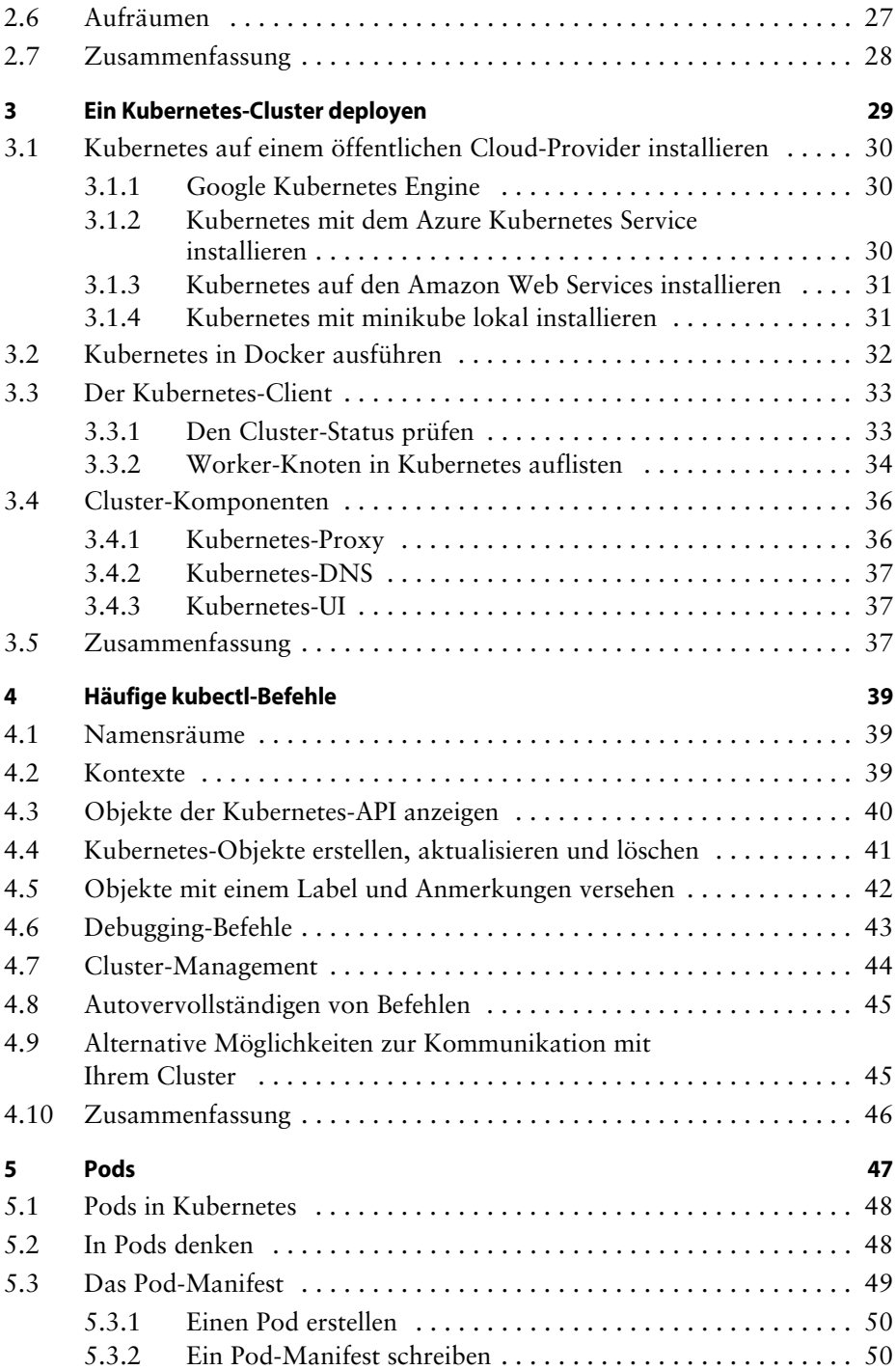

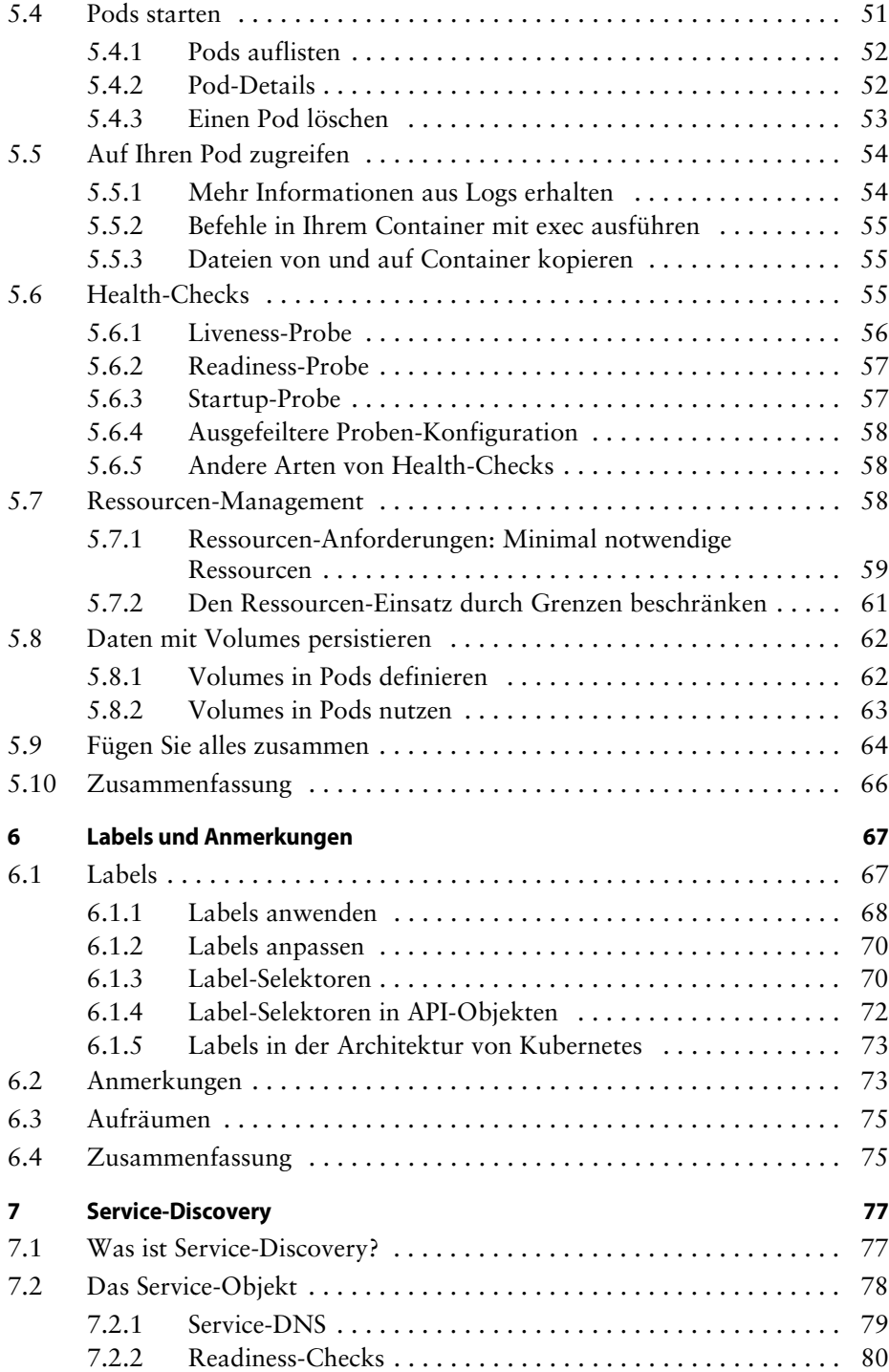

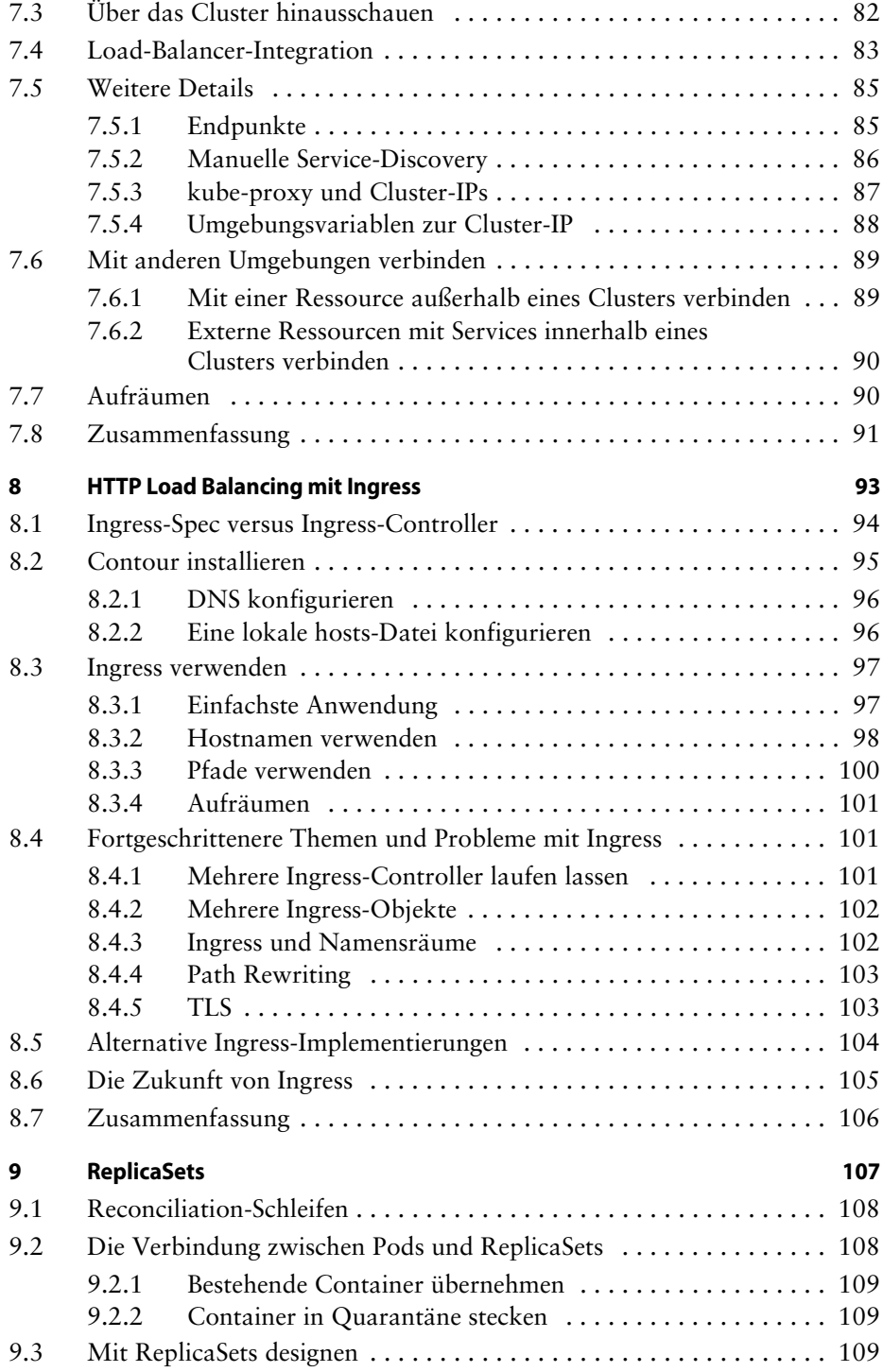

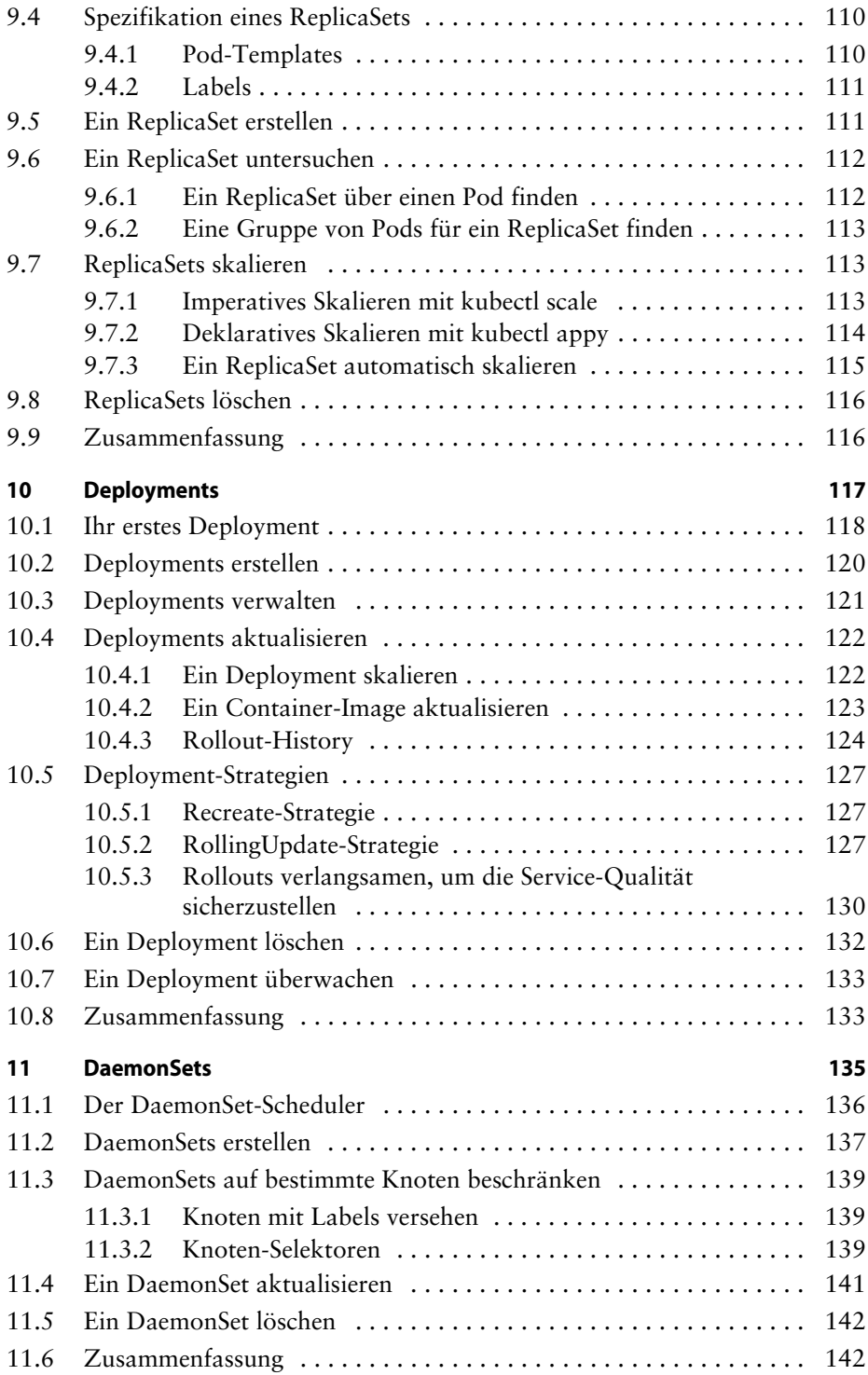

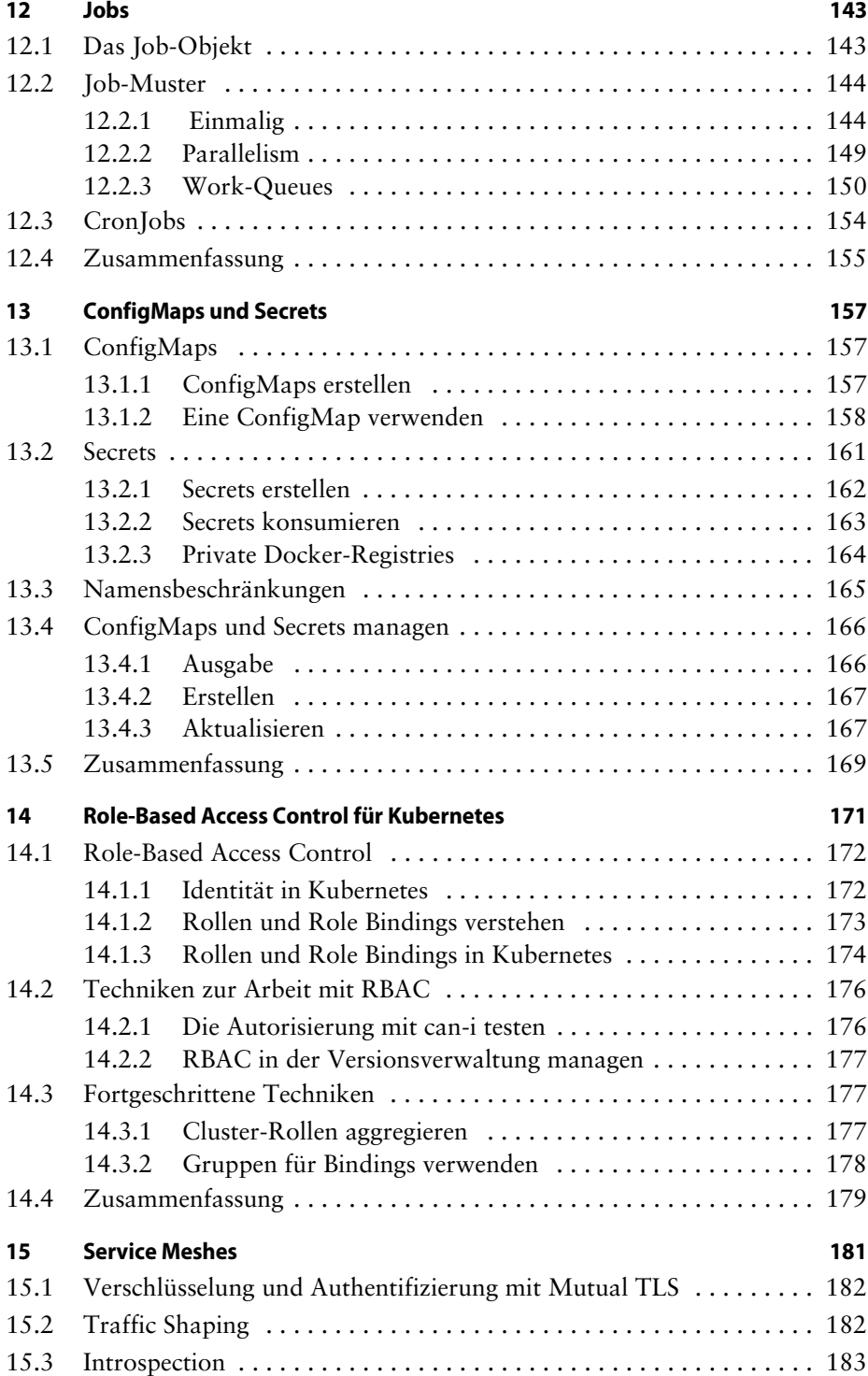

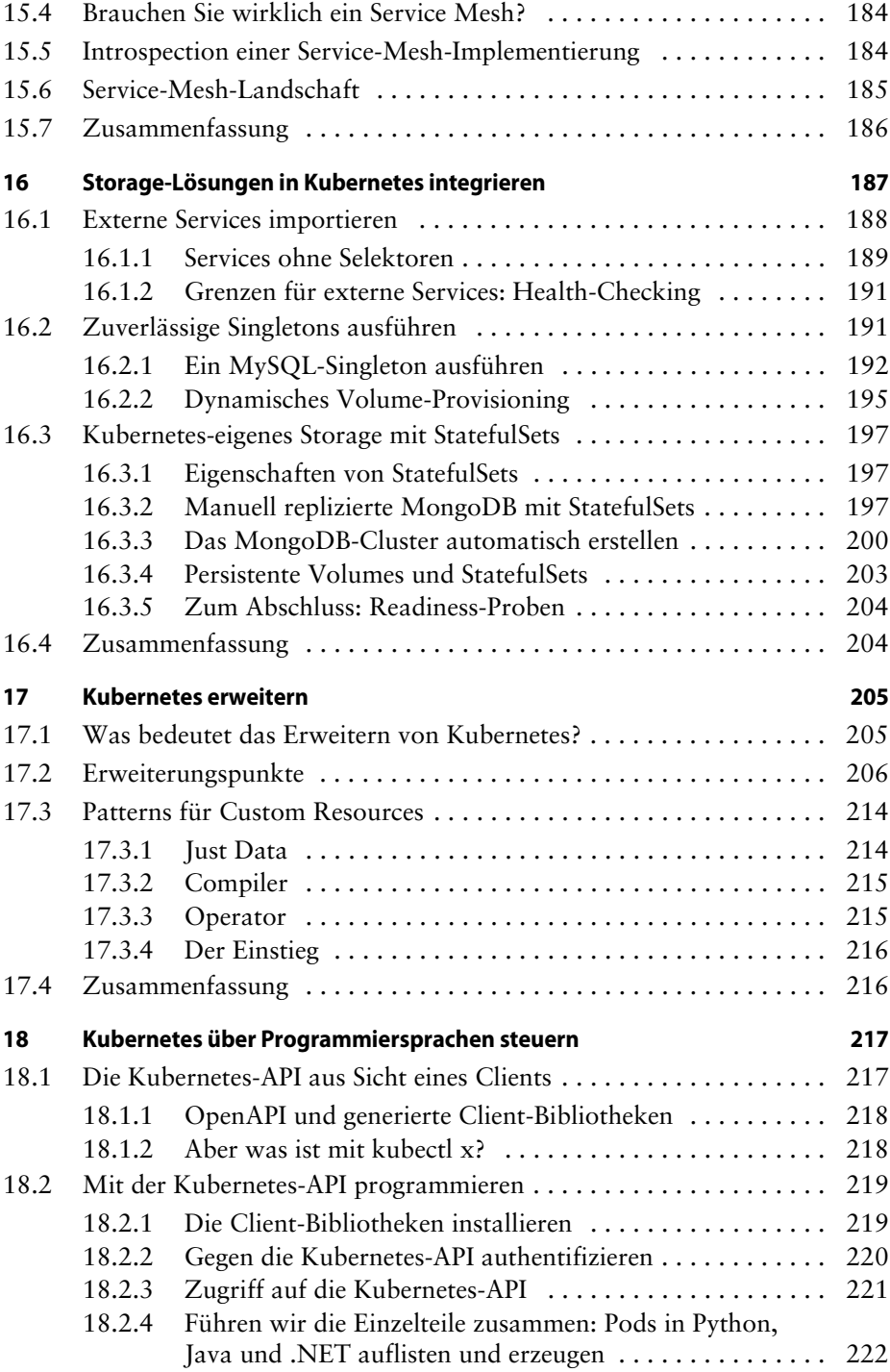

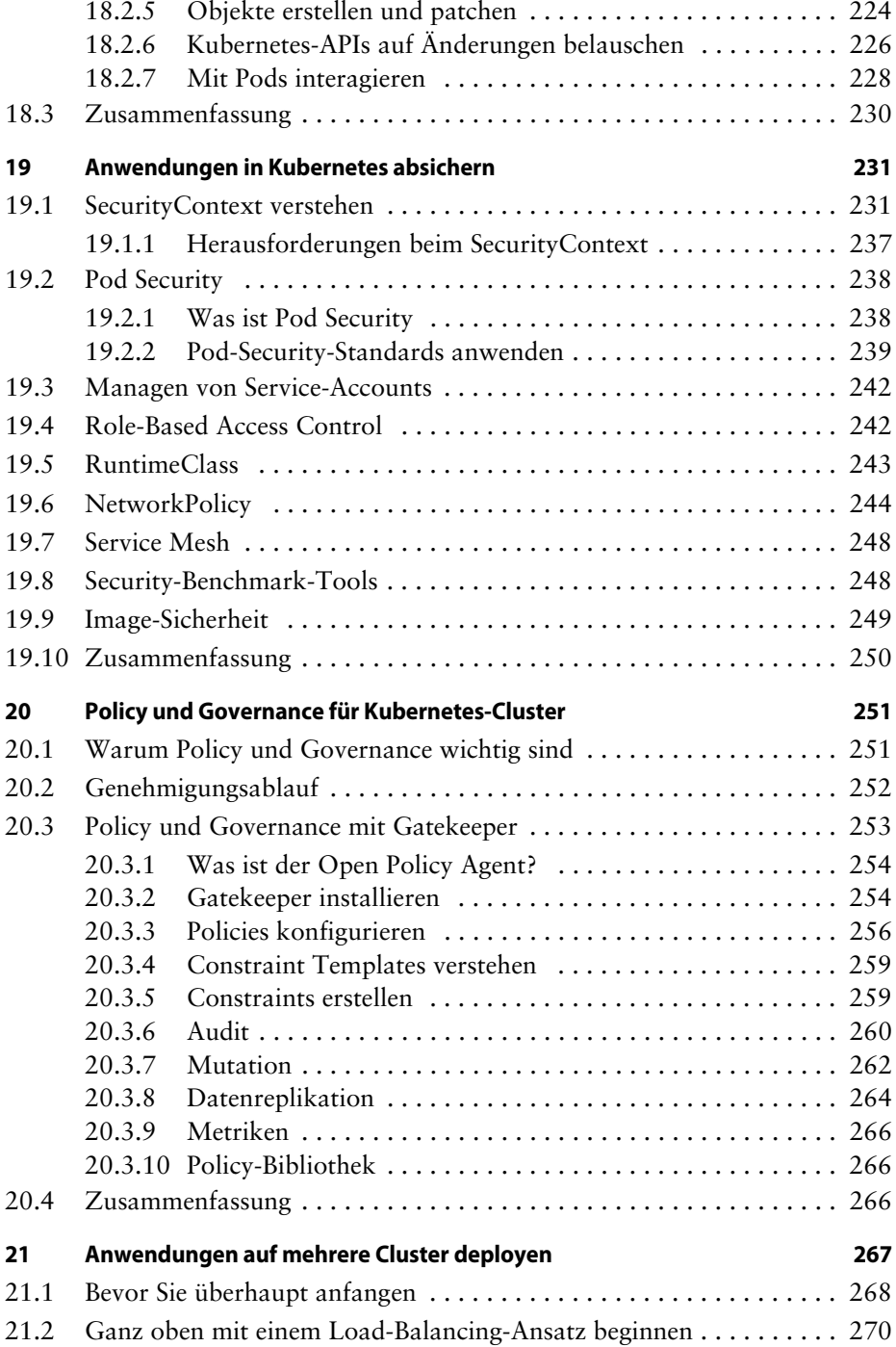

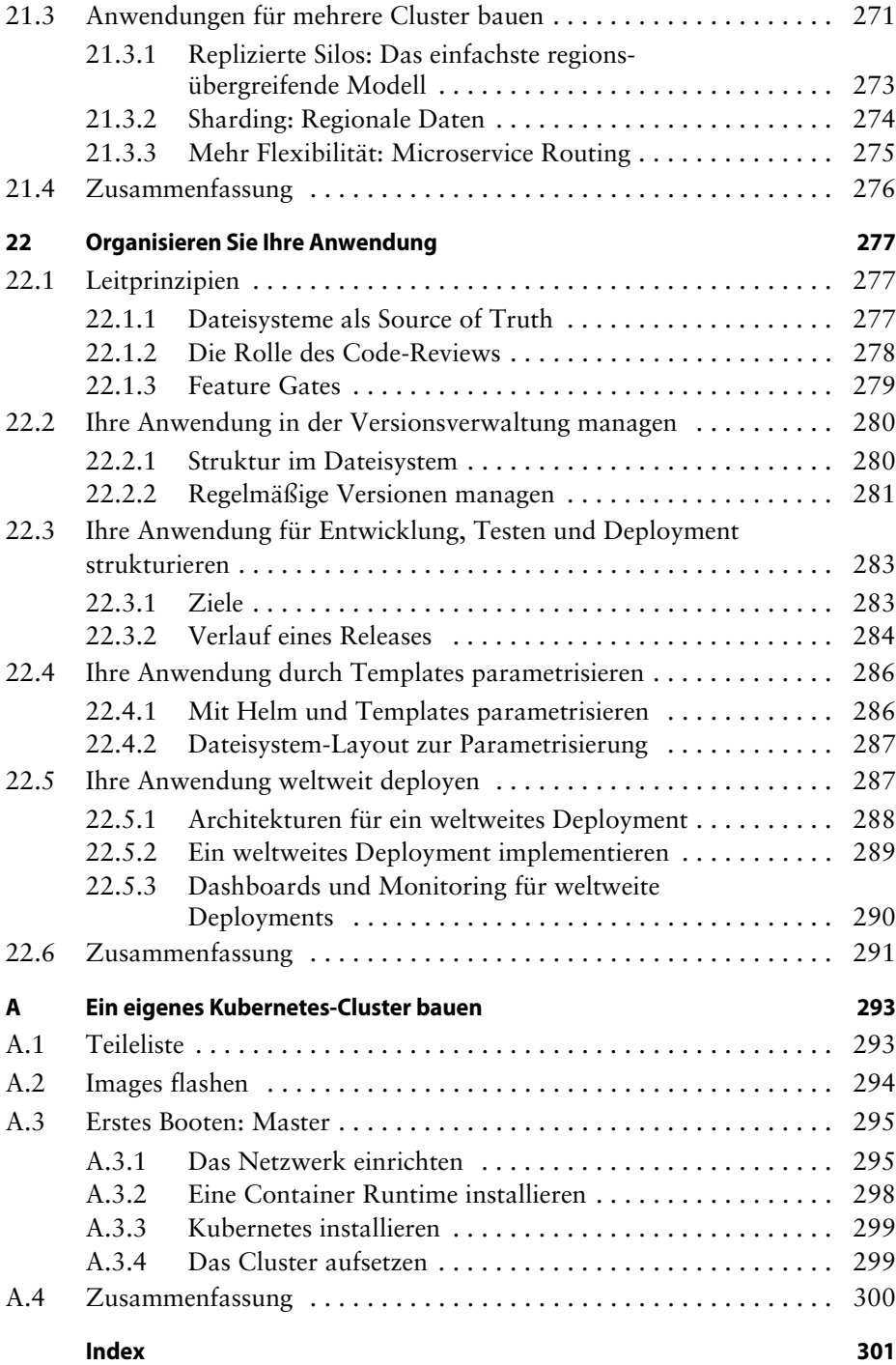